### **Assignment: A4**

### **Air-Track: Car-Car Collisions**

New physics calculation concepts:

- Car-Car Collisions:
	- o Detection of car-car collisions.
	- o Penetration (overlap) correction.
	- o Velocity changes caused by car collisions.

The following links give good background theory forthe car-car collision physics. However, all that we need in this assignment is given in the two formulas below.

[http://en.wikipedia.org/wiki/Elastic\\_collision#One-dimensional\\_Newtonian](http://en.wikipedia.org/wiki/Elastic_collision#One-dimensional_Newtonian)

[http://en.wikipedia.org/wiki/Inelastic\\_collision](http://en.wikipedia.org/wiki/Inelastic_collision)

(Note: the formulas below are from the inelastic collision link above)

The formula for the velocities after a one-dimensional collision are:

$$
v_a = \frac{C_R m_b (u_b - u_a) + m_a u_a + m_b u_b}{m_a + m_b}
$$
  

$$
v_b = \frac{C_R m_a (u_a - u_b) + m_a u_a + m_b u_b}{m_a + m_b}
$$

where

 $v_{\rm s}$  is the final velocity of the first object after impact

 $v_{\rm b}$  is the final velocity of the second object after impact

 $u_{\perp}$  is the initial velocity of the first object before impact

 $u_{\mu}$  is the initial velocity of the second object before impact

 $m<sub>a</sub>$  is the mass of the first object

 $m<sub>c</sub>$  is the mass of the second object

C<sub>p</sub> is the coefficient of restitution; if it is 1 we have an elastic collision; if it is 0 we have a perfectly inelastic collision,

Notice that in the special case when CR=1 and m\_a=m\_b, then the equations above reduce to v\_a=u\_b and v\_b=u\_a; that is, the two cars simply exchange velocities after the collision.

Python language topics:

- Enumerated for loops.
- List slices.

Note: Here again are the references links: <http://docs.python.org/2/tutorial/index.html> <http://learnpythonthehardway.org/book/> <http://www.pygame.org/docs/index.html>

# **Problem statement:**

(Again, startwith a new Python file.)

Add algorithmic content to the previous exercise to simulate car-car collisions. Have at least three demo keys 1, 2, and 3... At least one of these should have gravity turned on. Add an attribute to the AirTrack class that keeps a running total of all the collisions.

Demonstrate that your penetration-correction code works by running demos with and without the corrections. First, convert the two variables (fix\_wall\_stickiness, fix\_car\_stickiness) that control this to AirTrack class attributes so that you can access them outside of the AirTrack class. Remember, you have given the air\_track object global scope. Toggle these two variables (between True and False) through use of the "s" key.

Make a similar toggle for the color\_transfer attribute. Toggle this with the "c" key.

Print the collision count and the two attributes out every frame in the while loop.

## **Algorithmic description:**

Collisions: This is an upgrade to the existing collision related code in the air\_track class.

- Loop over each car in the car list (use enumeration in this for-loop). Call this car in the list "car":
	- $\circ$  Check for car-wall collisions with the left wall by comparing the position of the left edge of the car with the position of the left wall (left edge of the Pygame window). Similarly, check the right wall.
		- Correct for wall penetration (overlap): move the car to the position it would be if had bounced at the surface and not penetrated. That is, back the car out a distance twice the amount of the penetration.
		- **If there is a car-wall collision, reverse the value of the velocity:** 
			- $v$  mps =  $-1$   $*$   $v$  mps  $*$  CR
	- $\circ$  Have another for-loop over the remaining cars in the car list (use a Python slice). Call this car "ocar" in the for-loop (for other car). This sub loop will allow us to identify unique car-car pairs without repeating any. It will also avoid needlessly checking a car for collisions with itself (impossible).
		- Check for car-car collisions by comparing the position of the car and the ocar (other car): If the separation between the cars is less than the sum of the two half-widths, they have collided and are overlapping (penetrated).
			- Correct for car penetration: again, as with the wall collisions, back the position up to where the cars would be if there was no penetration. Since each car travels at a different velocity before and after the collision, you must do this in two steps.
				- o First calculate the penetration time. This is the time needed for the two cars to reach the position they are at now (at collision detection) from the point where they would be just touching. This is the penetration distance divided by the relative velocity between the two cars.
					- $t_p$ en = x\_pen / abs(car.v\_mps ocar.v\_mps)
				- o Next, back up the cars one penetration-time amount of travel at the incoming velocities(their velocities BEFORE the collision).
- o Next, move the cars one penetration-time amount of travel at the outgoing velocities(their velocitiesAFTER the collision). Use the equations above to calculate the velocities after the collision. But, use a CR=1 here to best avoid stickiness problems.
- Assign the corresponding post-collision velocities to the cars.
	- o Again, use the equations above to calculate the post-collision velocities, but here use the actual CR value.

### **Python code: (see images on next fewpages)**

The following code (image) is not a complete solution to the problem. It mainly shows changes relative to assignment #3. The task in the problem statement that relates to the fix\_wall\_stickiness and fix\_car\_stickiness variables is not shown in the version of the code captured in the images below.

```
def check for collisions (self) :
# Collisions with walls.
 # Enumerate so can efficiently check car-car collisions below.
 fix wall stickiness = True # False True
 fix car stickiness = True # False True
 for i, car in enumerate (self.cars):
      # Collisions with Left and Right wall.
                                                            OR If right-edge of car is greater than...
     # If left-edge of the car is less than...
     if ((car.center m - car. width m/2.0) < game window.left m) or ((car.center m + car. width m/2.0) > game window.right m):
          if fix_wall_stickiness:
              self.correct wall penetrations (car)
          car.v\_mps = -car.v\_mps * self.coef\_rest\_wall# This makes use of the "enumerate"d for loop above.
      # In doing so, it avoids checking the self-self case and avoids checking pairs twice
      # like (2 with 3) and (3 with 2).# Example checks: (1 with 2, 3, 4, 5), (2 with 3, 4, 5), (3 with 4, 5), (4 with 5) etc...
     for ocar in \boxed{\phantom{a} \phantom{a} \phantom{a} \phantom{a} \phantom{a} \phantom{a} \phantom{a} :
          # Check for overlap with other rectangle.
          if (abs(car.center_m - ocar.center_m) <\mathtt{if} \ \mathtt{self}.\mathtt{color\_transfer} \ = \ \mathtt{True} \colon(car.color, ocar.color) = (ocar.color, car.color)# Prevent sticking to other cars.
               if fix_car_stickiness:
                   self. The Common Common Common Common Common Common Common Common Common Common Common Common Common Common Common Common Common Common Common Common Common Common Common Common Common Common Common Common Common Common C
               # Calculate the new post-collision velocities.
```
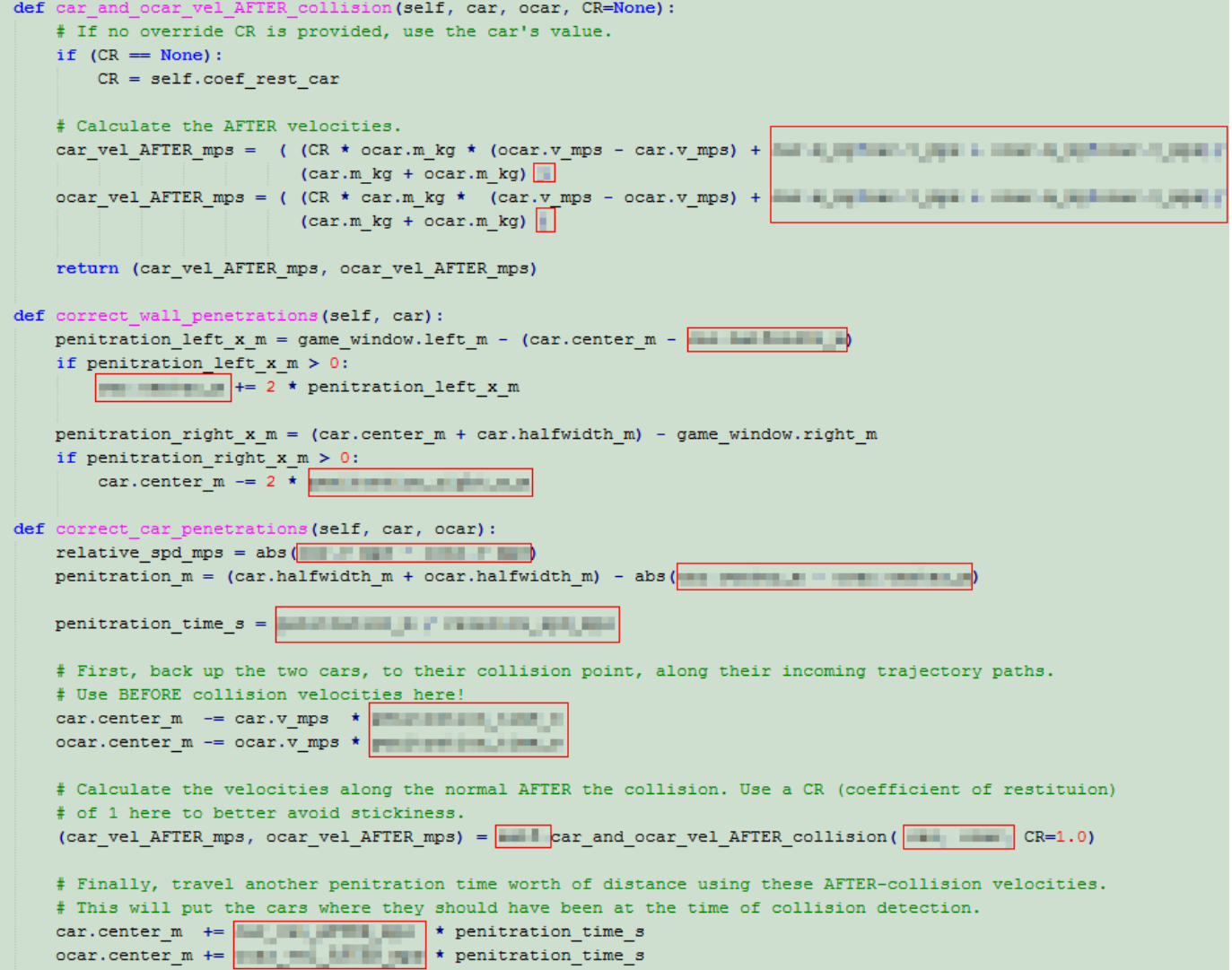